Компьютерная графика. Графический редактор ADOBE PHOTOSHOP

# **ЭЛЕКТИВНЫЙ КУРС ПО ИНФОРМАТИКЕ**

Цель курса: Thomas Knoll, Mark Hamburg, Seetharaman Narayanan, Marc Pawliger, Stephanie Schaefer, Sau Tam, Sandra Alves, Joe Ault, Vinod Balakrishnan, Jason Bartell, Scott Byer, Jeff Chien, Scott Cohen, Andrew Coven, Chris Cox, Todor Georgiev, Jerry Harris, Sarah Kong, Tai Luxon, Sean Parent.<br>John Penn B, Tom Ruark, Cris Rys, Del Schneider, Russell Williams, Matt Wormley, John Worthington, знакомство с понятием Dave Rau, Michael Scarafone, Mike Leavy, Rick Wulff, Dave Howe, Karen Gauthier, Gwyn Weisberg C 1990-2002 Adobe Systems Incorporated. All rights reserved. Adobe, the Adobe logo and Photoshop are either registered trademarks or trademarks of Adobe Systems Incorporated in the United States and/or other countries растровая Version 7.0.1 компьютерная графика на примере графического редактора Adobe Photoshop

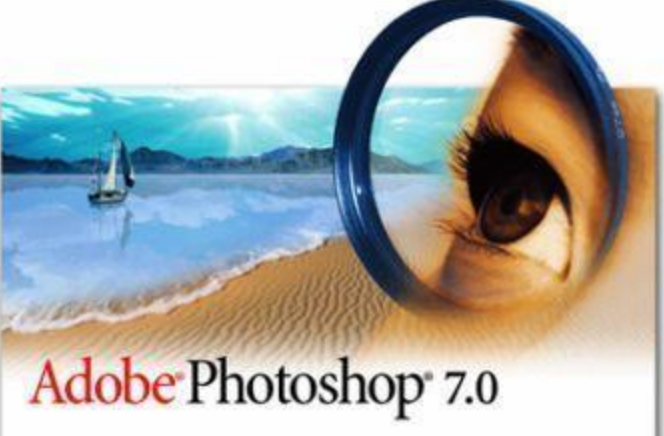

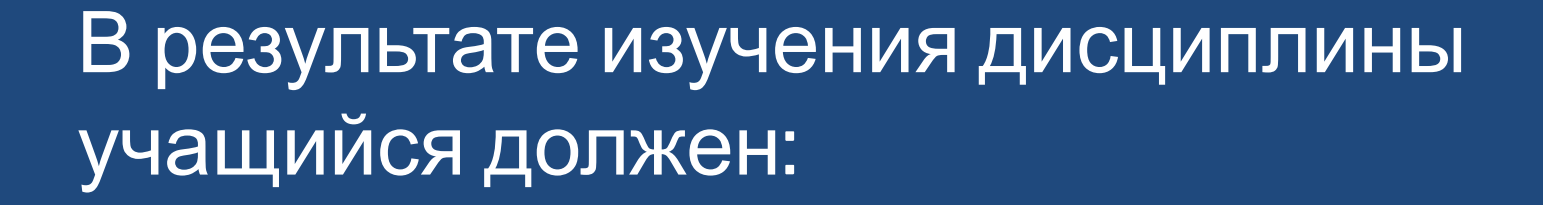

- $\odot$  *научиться:*
	- ⚫ проводить тоновую корректировку изображения;
	- ⚫ изменять размеры изображения;
	-
	- - ⚫ создавать фотоколлажи;

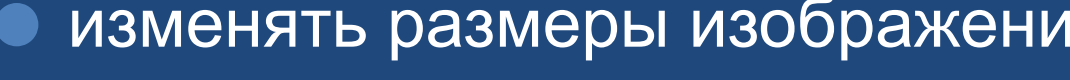

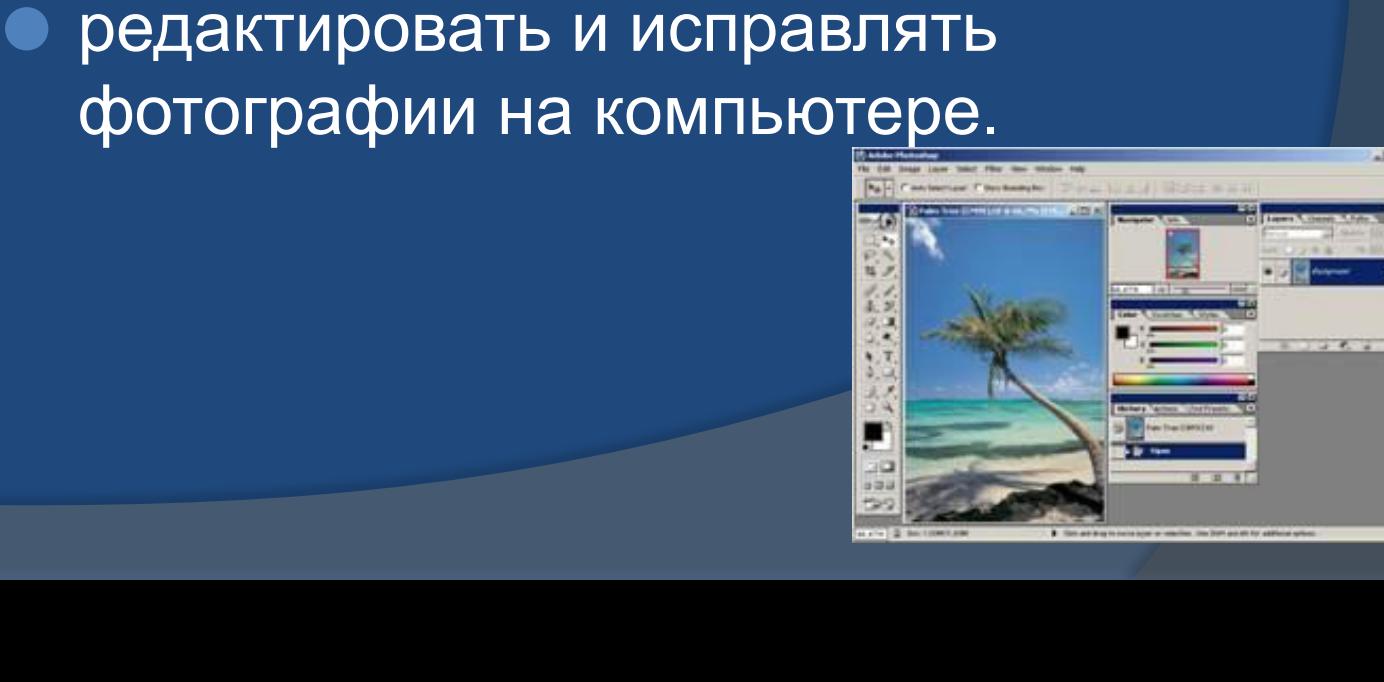

#### Создать призрачное изображение небоскребов позади собора

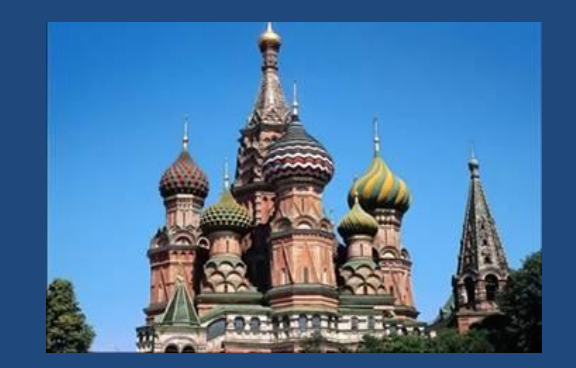

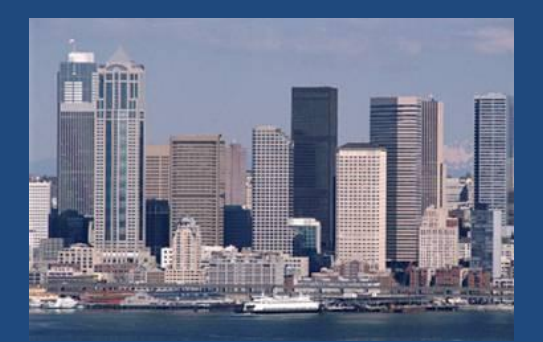

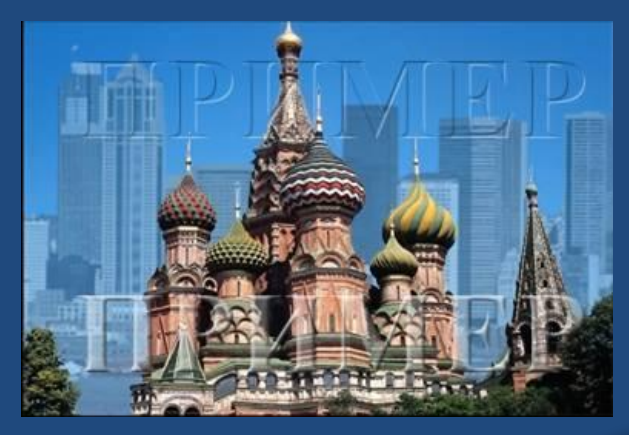

#### Удалить лодки и нарисовать тень под дальними участками островов

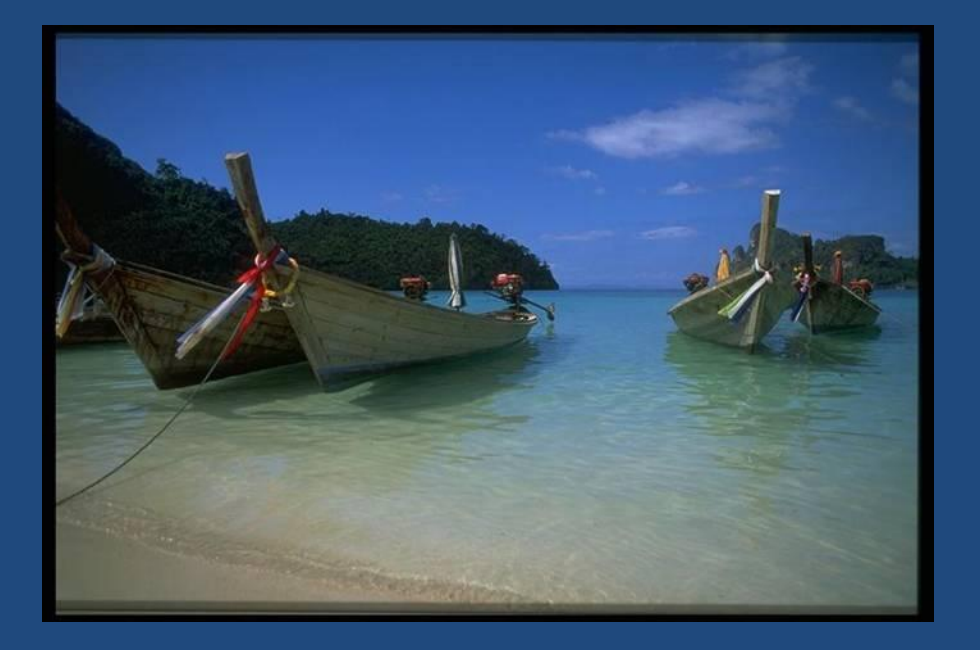

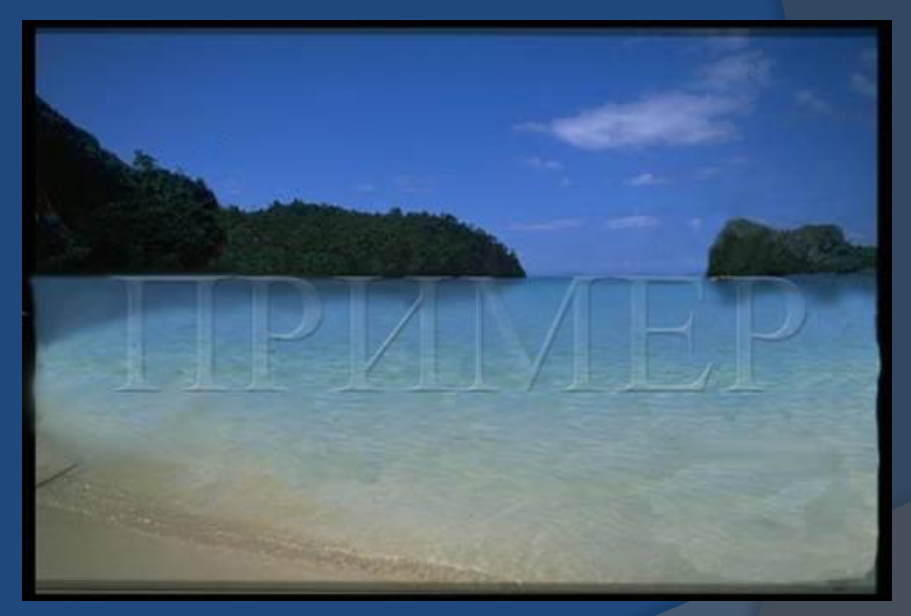

#### Создать эффект, что герои мультфильма находятся в бассейне

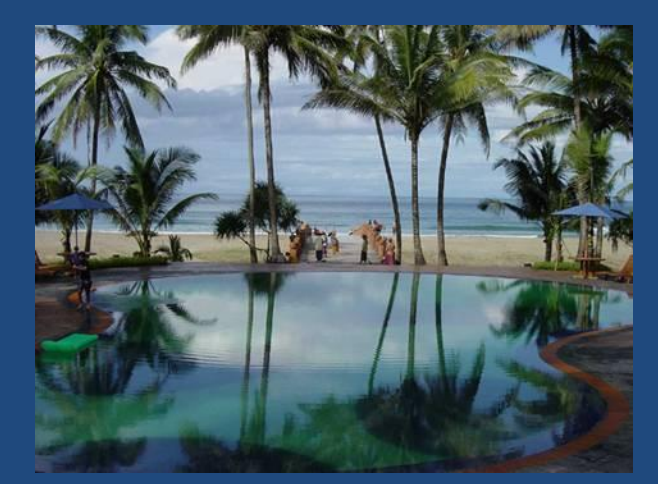

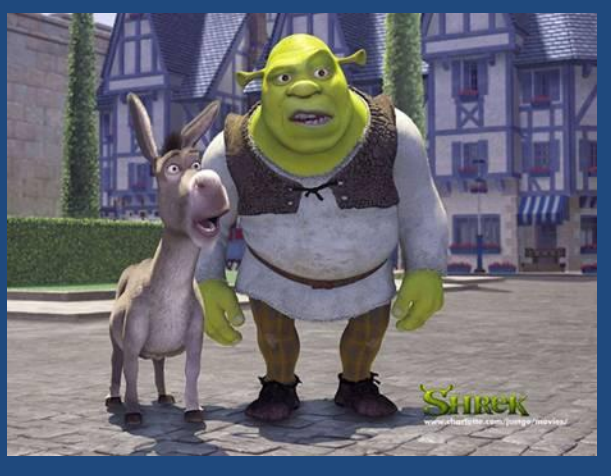

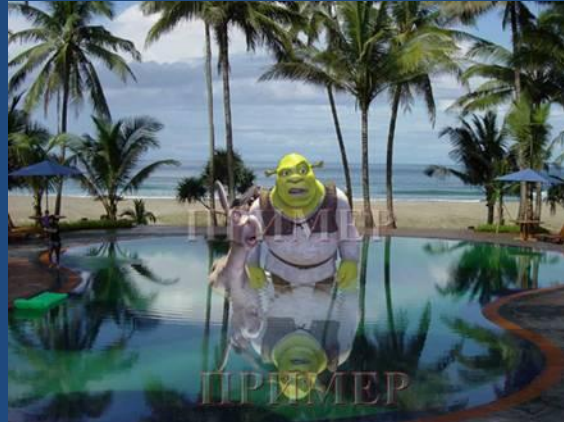

### Превратить черно-белую фотографию в цветную

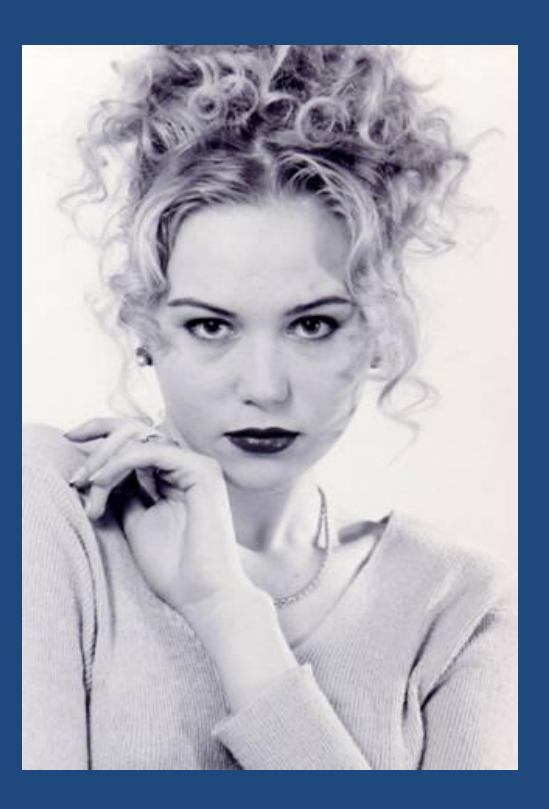

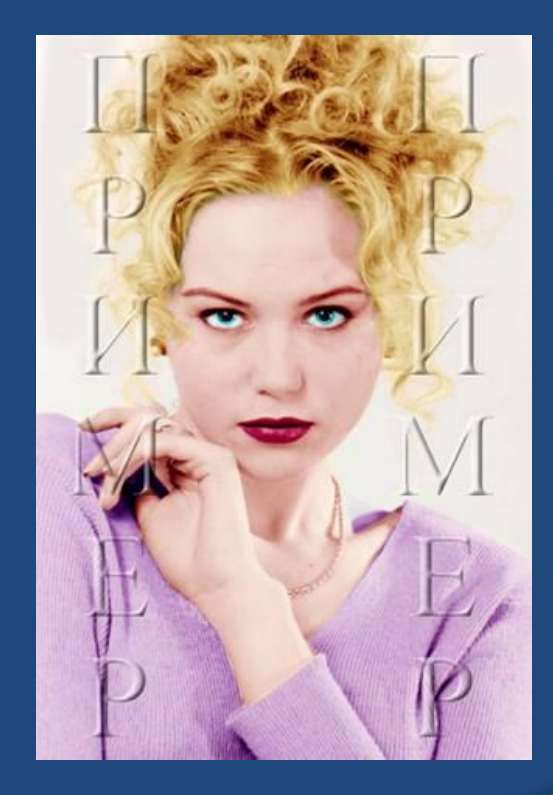

## Программа курса

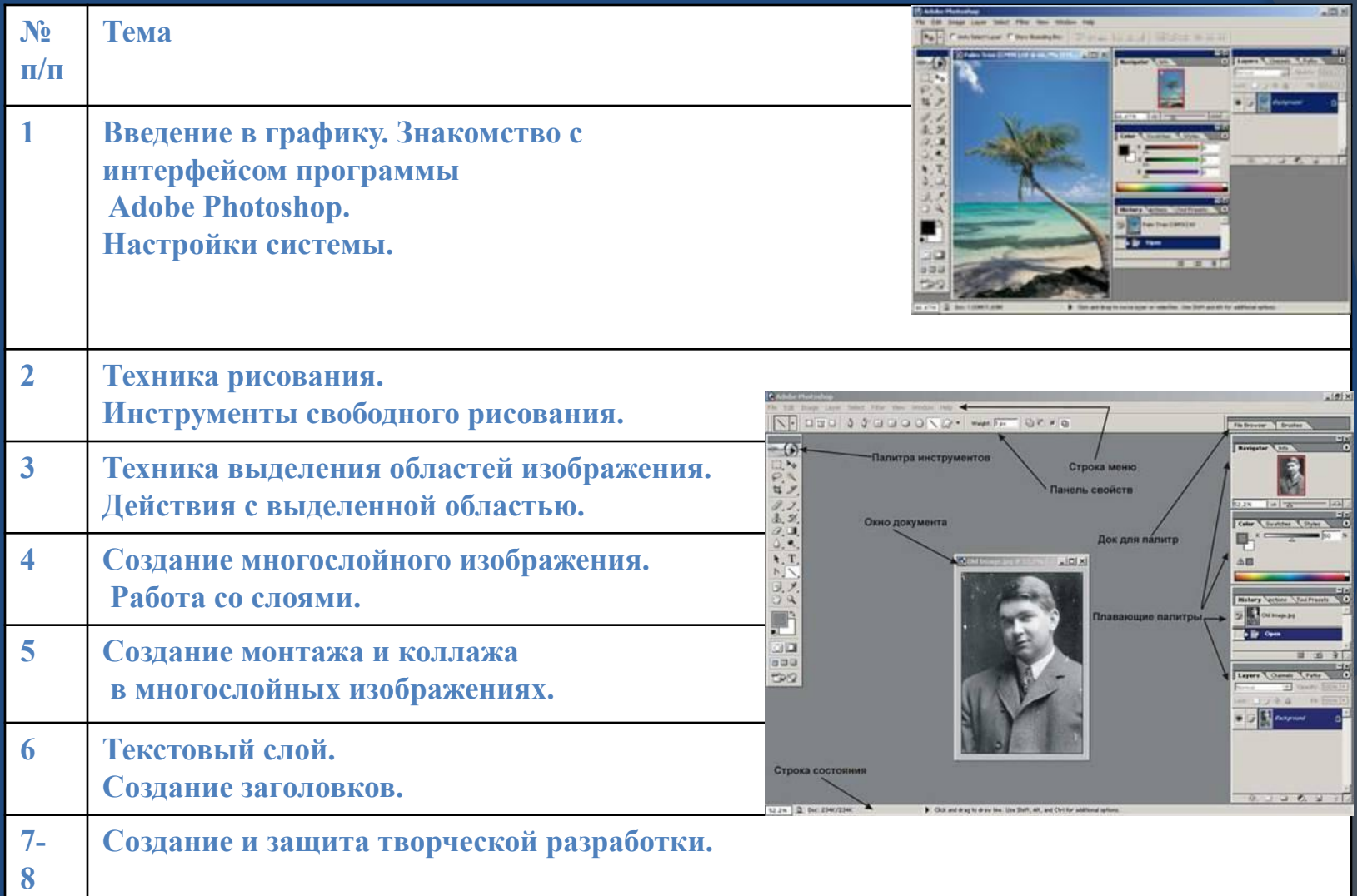

Объем элективного курса составляет 8 часов. Курс завершается созданием учащимися изображения с творческим применением всех, изученных возможностей редактора.

**Графический редактор Adobe Photoshop можно использовать для подготовки рисунков для докладов, рефератов, презентаций по различным предметам.**

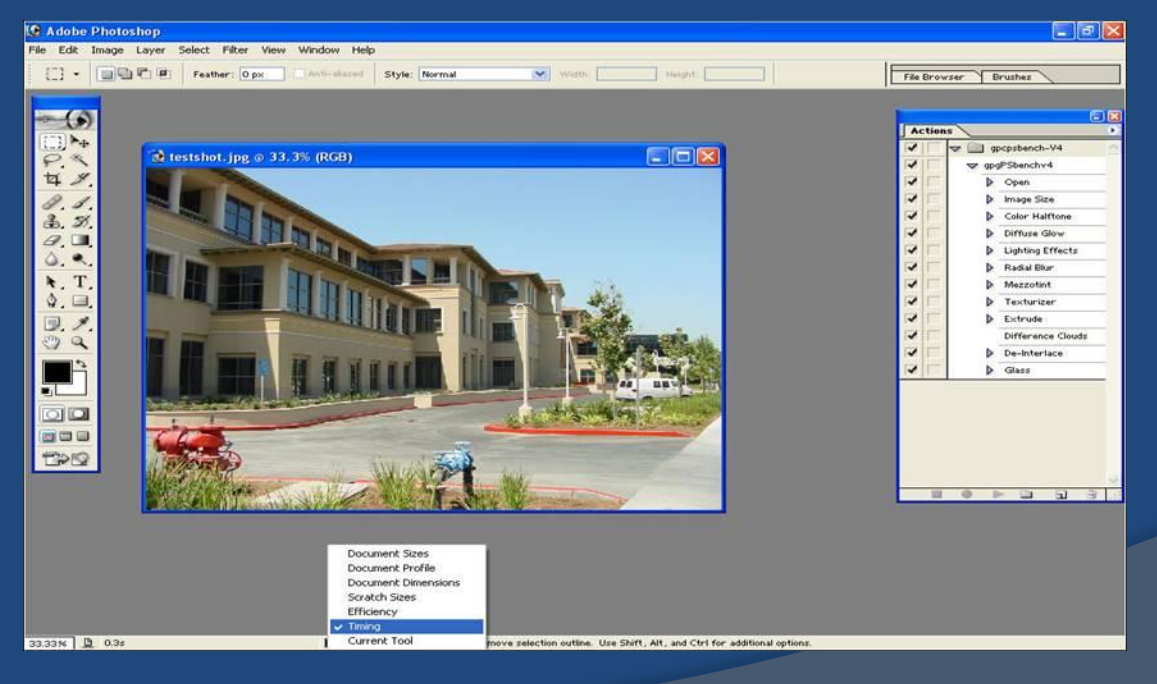